# Package 'dalmatian'

November 22, 2021

Title Automating the Fitting of Double Linear Mixed Models in 'JAGS' and 'nimble'

Version 1.0.0

Description Automates fitting of double GLM in 'JAGS'. Includes automatic generation of 'JAGS' scripts, running 'JAGS' or 'nimble' via the 'rjags' and 'nimble' package, and summarizing the resulting output. For further information see Bonner, Kim, Westneat, Mutzel, Wright, and Schofield [<doi:10.18637/jss.v100.i10>](https://doi.org/10.18637/jss.v100.i10).

**Depends** R  $(>= 3.5.0)$ 

License GPL-2

LazyData true

VignetteBuilder knitr

Imports coda, ggmcmc, dglm, tidyr, dplyr, rlang

Suggests rmarkdown, rjags, nimble, knitr, ggplot2, parallel, dclone

RoxygenNote 7.1.2

Encoding UTF-8

NeedsCompilation no

Author Simon Bonner [aut, cre] (<<https://orcid.org/0000-0003-2063-4572>>), Hanna Kim [aut]

Maintainer Simon Bonner <simon.bonner@uwo.ca>

Repository CRAN

Date/Publication 2021-11-22 19:40:02 UTC

# R topics documented:

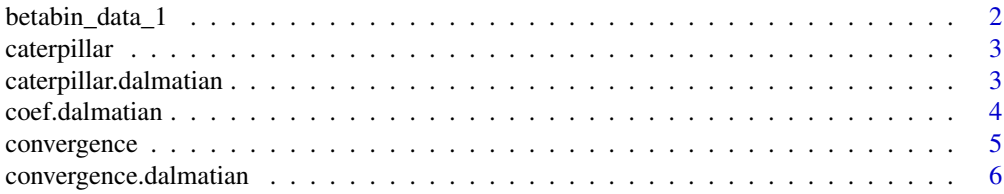

<span id="page-1-0"></span>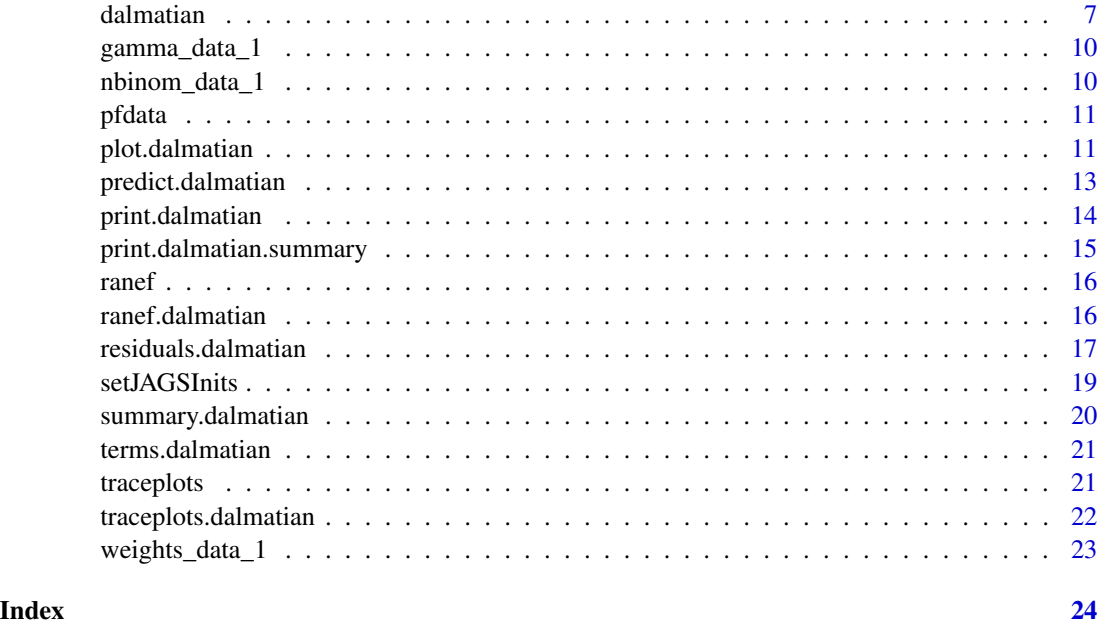

betabin\_data\_1 *Simulated data for illustrating the beta-binomial model*

# Description

Simulated data to show how the beta-binomial model may be fit with fixed and random effects on both the mean and dispersion.

# Usage

betabin\_data\_1

# Format

A data frame containing 500 observations and 6 columns:

ID The individual ID.

Rep The replicate number.

- x1 The value of the covariate for the mean.
- x2 The value of the covariate for the dispersion.
- m The number of Bernoulli trials for each observation.
- y The number of successes.

<span id="page-2-0"></span>

Caterpillar (Generic)

#### Usage

caterpillar(object, ...)

# Arguments

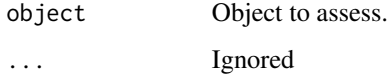

# Value

A list of ggplot objects that can be used to later reproduce the plots via print.

caterpillar.dalmatian *Caterpillar (dalmatian)*

# Description

Construct caterpillar plots for key (or selected) parameters in a dalmatian object.

# Usage

```
## S3 method for class 'dalmatian'
caterpillar(
 object,
  family = NULL,
 nstart = start(object$coda),
 nend = end(object$coda),
 nthin = thin(object$coda),
  show = TRUE,
  return_plots = TRUE,
  ...
\mathcal{L}
```
# <span id="page-3-0"></span>Arguments

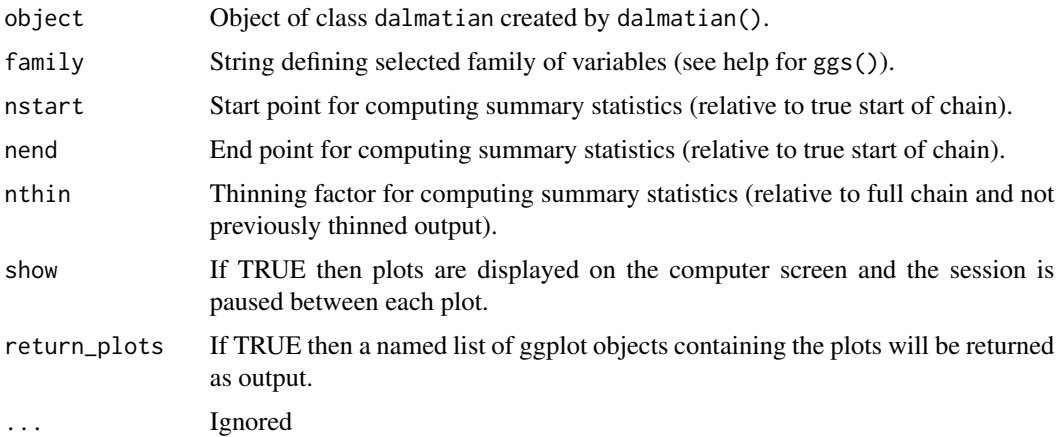

# Value

A list of ggplot objects that can be used to later reproduce the plots via print.

#### References

Bonner, S., Kim, H., Westneat, D., Mutzel, A., Wright, J., and Schofield, M.. (2021). dalmatian: A Package for Fitting Double Hierarchical Linear Models in R via JAGS and nimble. *Journal of Statistical Software*, 100, 10, 1–25. doi: [10.18637/jss.v100.i10.](https://doi.org/10.18637/jss.v100.i10)

coef.dalmatian *Coefficients function for* dalmatian *objects*

# Description

coef (dalmatian)

# Usage

```
## S3 method for class 'dalmatian'
coef(object, summary = NULL, ranef = NULL, ...)
```
# Arguments

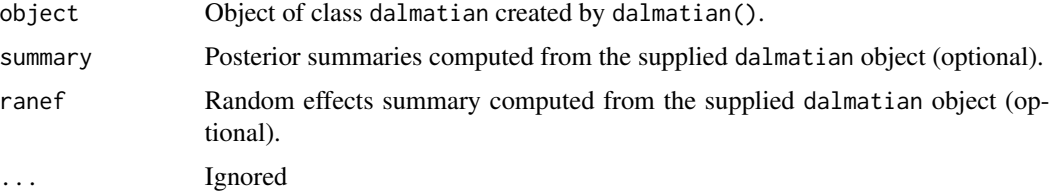

# <span id="page-4-0"></span>convergence 5

#### Details

Extracts coefficients for the mean and dispersion components of a dalmatian model.

#### Value

List of three lists named mean, dispersion, and joint each containing the posterior means of the coefficients corresponding to the fixed and random terms of that model component (if present).

#### Author(s)

Simon Bonner

#### References

Bonner, S., Kim, H., Westneat, D., Mutzel, A., Wright, J., and Schofield, M.. (2021). dalmatian: A Package for Fitting Double Hierarchical Linear Models in R via JAGS and nimble. *Journal of Statistical Software*, 100, 10, 1–25. doi: [10.18637/jss.v100.i10.](https://doi.org/10.18637/jss.v100.i10)

convergence *Convergence Diagnostics (S3 Generic)*

#### Description

Generic function for computing convergence diagnostics.

#### Usage

```
convergence(object, ...)
```
# Arguments

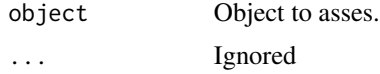

#### Value

List containing Gelman-Rubin and Raftery convergence diagnostics and effective sample sizes for the selected parameters. This information is used to diagnose convergence of the MCMC sampling algorithms.

# References

<span id="page-5-0"></span>convergence.dalmatian *Convergence*

# Description

Compute convergence diagnostics for a dalmatian object.

# Usage

```
## S3 method for class 'dalmatian'
convergence(
  object,
 pars = NULL,
 nstart = start(object$coda),
 nend = end(object$coda),
  nthin = coda::thin(object$coda),
  raftery = NULL,
  ...
\mathcal{L}
```
# Arguments

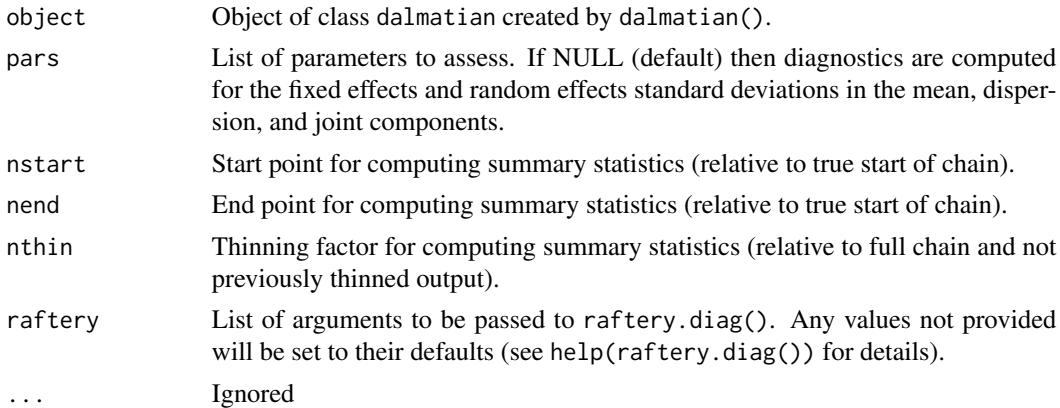

#### Value

List containing Gelman-Rubin and Raftery convergence diagnostics and effective sample sizes for the selected parameters. This information is used to diagnose convergence of the MCMC sampling algorithms.

# References

<span id="page-6-0"></span>

The primary function which automates the running of JAGS and nimble.

See vignettes included in the package for full documentation. The list of available vignettes can be generated with vignette(package="dalmatian").

#### Usage

```
dalmatian(
  df,
  family = "gaussian",
  mean.model,
  dispersion.model,
  joint.model = NULL,
  jags.model.args,
  coda.samples.args,
  response = NULL,
  ntrials = NULL,
  rounding = FALSE,
  lower = NULL,
  upper = NULL,
  parameters = NULL,
  svd = FALSE,residuals = FALSE,
  gencode = NULL,
  run.model = TRUE,
  engine = "JAGS",
  n.cores = 1L,
  drop.levels = TRUE,
  drop.missing = TRUE,
  include.checks = TRUE,
  overwrite = FALSE,
  debug = FALSE,saveJAGSinput = NULL
)
```
#### Arguments

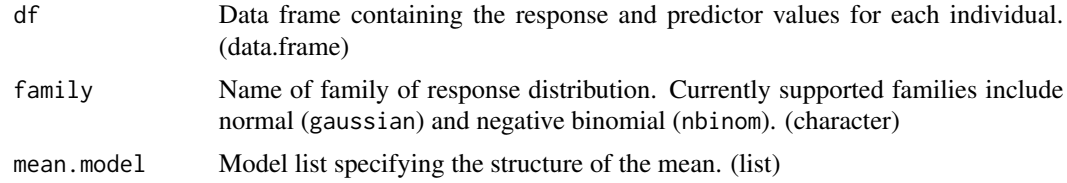

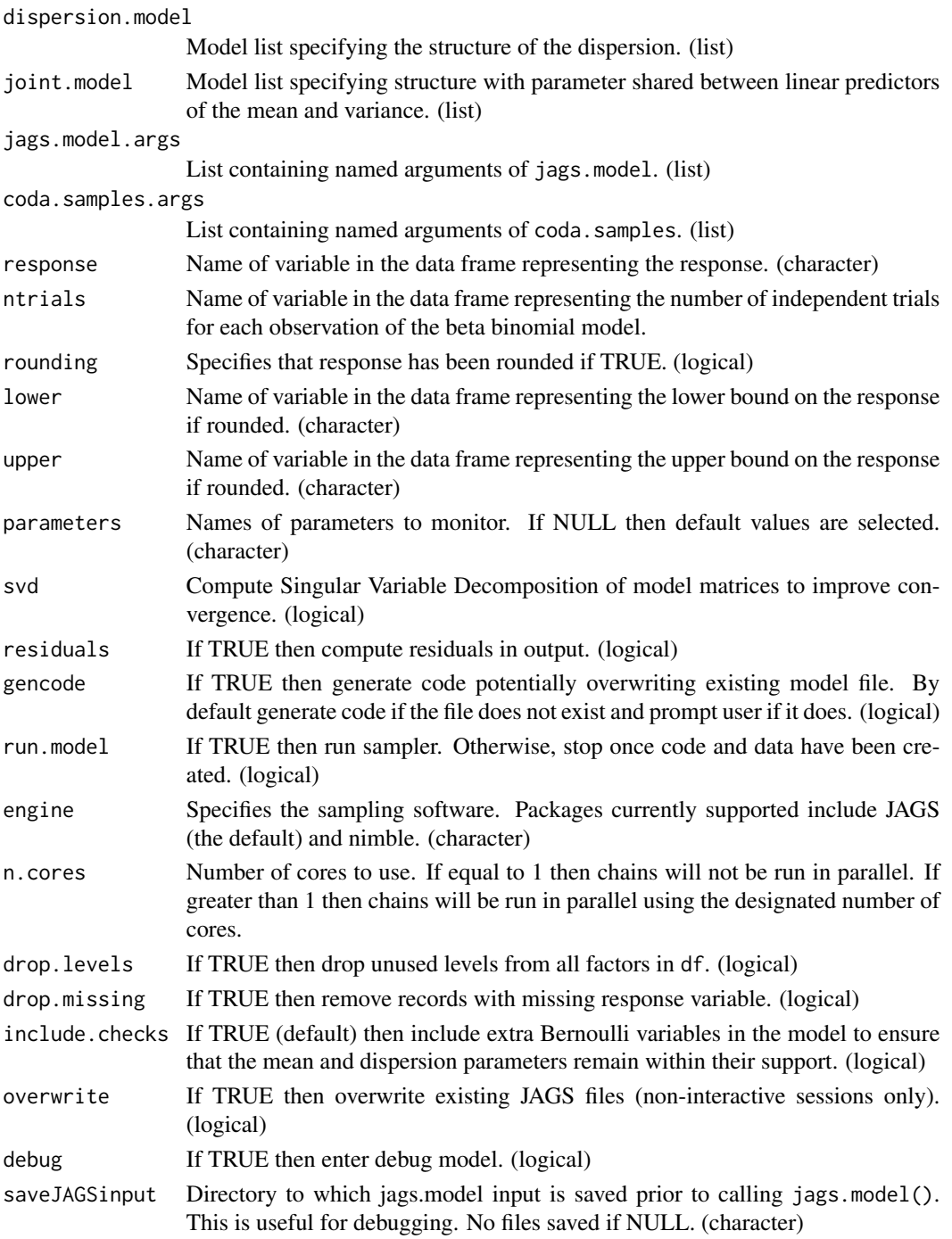

# Details

The primary function in the package, dalmatian automates the generation of code, data, and initial values. These are then passed as arguments to function from the rjags package which automates the generation of samples from the posterior.

#### dalmatian 90 metatra. Penerbatan ini sebagai kecamatan ini sebagai kecamatan 1990 menerbatan kecamatan 1990 me

#### Value

An object of class dalmatian containing copies of the original data frame, the mean model, the dispersion model the arguments of jags.model and coda.samples. and the output of the MCMC sampler.

# Author(s)

Simon Bonner

# References

Bonner, S., Kim, H., Westneat, D., Mutzel, A., Wright, J., and Schofield, M.. (2021). dalmatian: A Package for Fitting Double Hierarchical Linear Models in R via JAGS and nimble. *Journal of Statistical Software*, 100, 10, 1–25. doi: [10.18637/jss.v100.i10.](https://doi.org/10.18637/jss.v100.i10)

#### Examples

```
## Not run:
## Load pied flycatcher data
data(pied_flycatchers_1)
## Create variables bounding the true load
pfdata$lower=ifelse(pfdata$load==0,log(.001),log(pfdata$load-.049))
pfdata$upper=log(pfdata$load+.05)
## Mean model
mymean=list(fixed=list(name="alpha",
                      formula=\sim log(IVI) + broodsize + sex,
                      priors=list(c("dnorm",0,.001))))
## Dispersion model
myvar=list(fixed=list(name="psi",
                      link="log",
                      formula=~broodsize + sex,
                      priors=list(c("dnorm",0,.001))))
## Set working directory
## By default uses a system temp directory. You probably want to change this.
workingDir <- tempdir()
## Define list of arguments for jags.model()
jm.args <- list(file=file.path(workingDir,"pied_flycatcher_1_jags.R"),n.adapt=1000)
## Define list of arguments for coda.samples()
cs.args <- list(n.iter=5000)
## Run the model using dalmatian
pfresults <- dalmatian(df=pfdata,
                         mean.model=mymean,
                         dispersion.model=myvar,
                         jags.model.args=jm.args,
```

```
coda.samples.args=cs.args,
rounding=TRUE,
lower="lower",
upper="upper",
debug=FALSE)
```
<span id="page-9-0"></span>## End(Not run)

gamma\_data\_1 *Simulated data to show how the gamma model may be fit with fixed and random effects on both the mean and dispersion.*

#### Description

Simulated data to show how the gamma model may be fit with fixed and random effects on both the mean and dispersion.

#### Usage

gamma\_data\_1

# Format

A data frame containing 1500 observations and 5 columns:

ID The individual ID.

Rep The replicate number.

x1 The value of the covariate for the mean.

- x2 The value of the covariate for the dispersion.
- y The response.

nbinom\_data\_1 *Simulated data to show how the negative binomial model may be fit with fixed and random effects on both the mean and dispersion.*

# Description

Simulated data to show how the negative binomial model may be fit with fixed and random effects on both the mean and dispersion.

#### Usage

nbinom\_data\_1

#### <span id="page-10-0"></span>pfdata and the set of the set of the set of the set of the set of the set of the set of the set of the set of the set of the set of the set of the set of the set of the set of the set of the set of the set of the set of th

# Format

A data frame containing 1500 observations and 5 columns:

ID The individual ID.

Rep The replicate number.

x1 The value of the covariate for the mean.

x2 The value of the covariate for the dispersion.

y The count.

pfdata *Pied flycatcher feeding data*

#### Description

Dataset containing 5795 records of 60 pied flycatchers from 33 nest boxes feeding their nestlings during a brood manipulation experiment.

#### Usage

pfdata

# Format

A data frame containing 5795 rows and 17 variables

plot.dalmatian *Plot Function for* dalmatian *objects*

# Description

Create traceplots and caterpillar plots from output of the fitted model.

#### Usage

```
## S3 method for class 'dalmatian'
plot(
  x,
  trace = TRUE,caterpillar = TRUE,
  show = TRUE,return_plots = FALSE,
  ...
\mathcal{E}
```
# Arguments

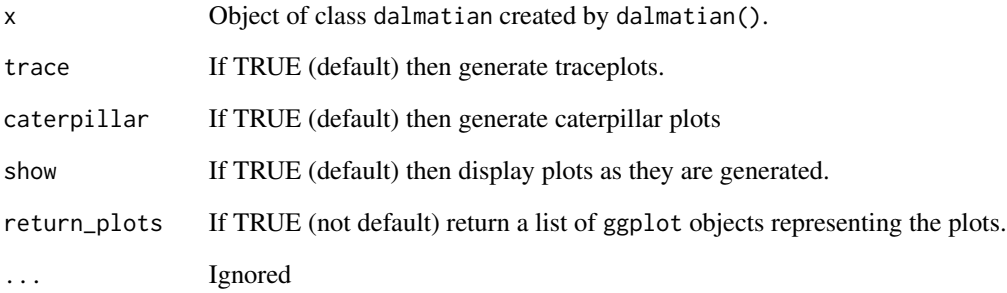

# Details

This function is a wrapper for the functions traceplots.dalmatian() and caterpillar.dalmatian() which create traceplots and caterpillar plots of all variables stored by the sampler. Further control is available by calling these functions directly.

# Value

List of ggplot objects if return\_plots is true.

#### Author(s)

Simon Bonner

#### References

Bonner, S., Kim, H., Westneat, D., Mutzel, A., Wright, J., and Schofield, M.. (2021). dalmatian: A Package for Fitting Double Hierarchical Linear Models in R via JAGS and nimble. *Journal of Statistical Software*, 100, 10, 1–25. doi: [10.18637/jss.v100.i10.](https://doi.org/10.18637/jss.v100.i10)

#### Examples

```
## Not run:
## Plot results for pied-flycatcher model without random effects
plot(pfresults)
## Plot results for pied-flycatcher model with random effects
plot(pfresults2)
```
## End(Not run)

<span id="page-12-0"></span>predict.dalmatian *Prediction method for dalmatian objects*

# Description

Prediction method for dalmatian objects

# Usage

```
## S3 method for class 'dalmatian'
predict(
 object,
 newdata = object$df,
 method = "mean",
 population = FALSE,
 se = TRUE,ci = TRUE,type = c("link", "response"),
 level = c(0.5, 0.95),
  ...
)
```
# Arguments

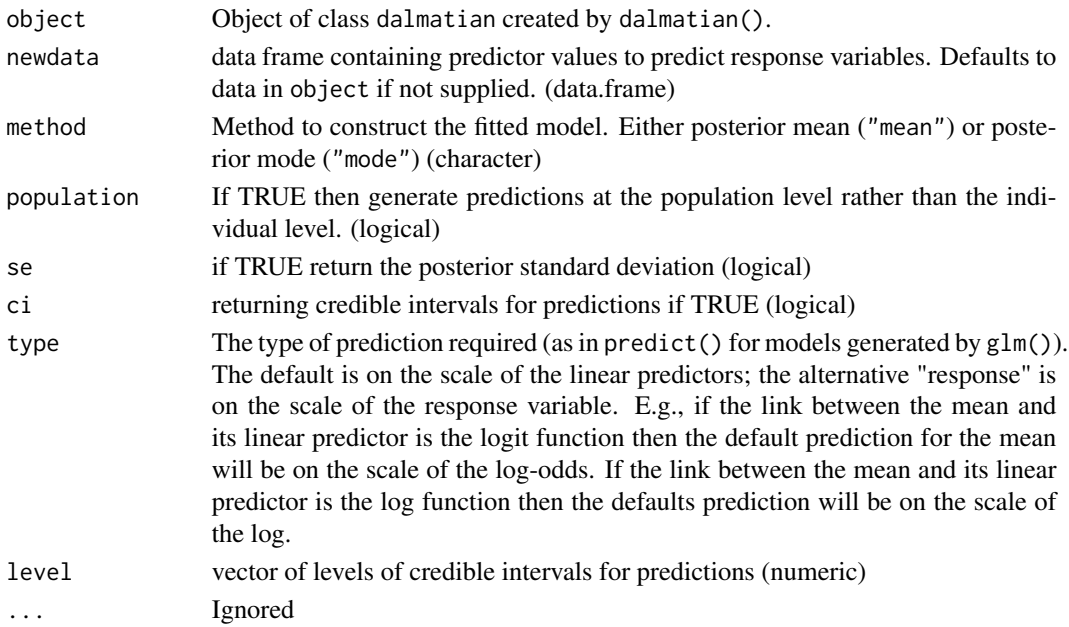

# Value

predictions (list)

<span id="page-13-0"></span>

Prints summary information about a fitted model of class dalmatian.

# Usage

```
## S3 method for class 'dalmatian'
print(x, summary = TRUE, convergence = TRUE, ...)
```
#### Arguments

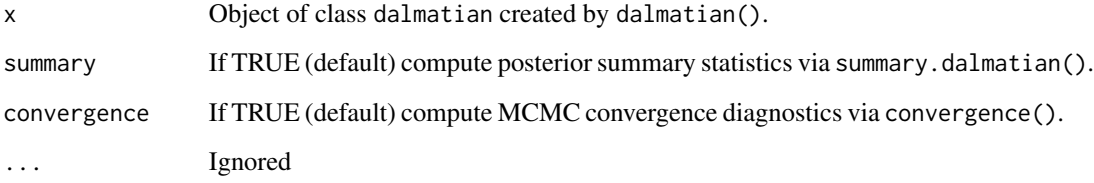

# Details

This function produces a description of the model's structure and (by default) computes and prints the summary statistics computed via summary.dalmatian() and the MCMC convergence diagnostics computed via convergence.dalmatian(). Further control is available by calling these functions directly.

# Value

List of two elements containing posterior summary statstics and convergence diagnostics (if requested).

#### Author(s)

Simon Bonner

# References

# <span id="page-14-0"></span>print.dalmatian.summary 15

# Examples

## Not run: ## Print summary of dalmatian objects print(pfresults) print(pfresults2)

## End(Not run)

print.dalmatian.summary

*Print Summary (dalmatian)*

#### Description

Print Summary (dalmatian)

#### Usage

## S3 method for class 'dalmatian.summary' print(x, digits =  $2, ...$ )

#### Arguments

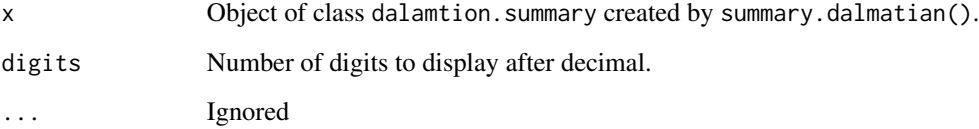

#### Value

No return value. This function prints the summary of a dalmatian object in a nicely formatted manner.

# References

<span id="page-15-0"></span>

Generic function for exporting summaries of random effects.

# Usage

ranef(object, ...)

#### Arguments

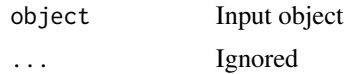

# Value

List containing elements providing information on the predicted values of random effects as appropriate for the model.

# References

Bonner, S., Kim, H., Westneat, D., Mutzel, A., Wright, J., and Schofield, M.. (2021). dalmatian: A Package for Fitting Double Hierarchical Linear Models in R via JAGS and nimble. *Journal of Statistical Software*, 100, 10, 1–25. doi: [10.18637/jss.v100.i10.](https://doi.org/10.18637/jss.v100.i10)

ranef.dalmatian *Random Effects (dalmatian)*

# Description

Compute posterior summary statistics for the individual random effects in each part of the model.

#### Usage

```
## S3 method for class 'dalmatian'
ranef(
  object,
 nstart = start(object$coda),
  nend = end(object$coda),
 nthin = thin(object$coda),
  ...
\mathcal{E}
```
#### <span id="page-16-0"></span>**Arguments**

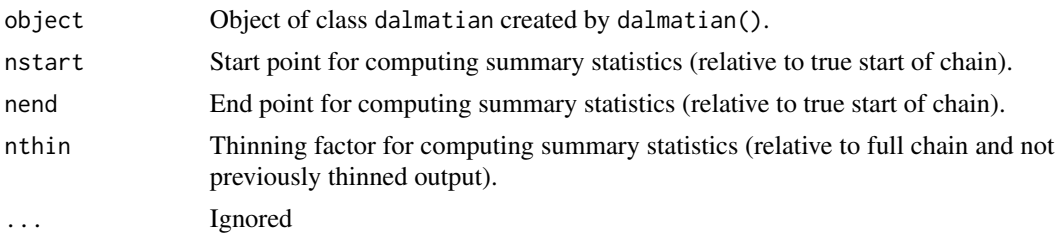

## Value

List containing elements mean, dispersion, and/or joint as appropriate. Each element provides information on the predicted values of the random effects as appropriate for each component of the model.

# References

Bonner, S., Kim, H., Westneat, D., Mutzel, A., Wright, J., and Schofield, M.. (2021). dalmatian: A Package for Fitting Double Hierarchical Linear Models in R via JAGS and nimble. *Journal of Statistical Software*, 100, 10, 1–25. doi: [10.18637/jss.v100.i10.](https://doi.org/10.18637/jss.v100.i10)

residuals.dalmatian *Residuals method for dalmatian fitted objects*

#### Description

Computes posterior summaries of the residuals for each observation. Summary statistics include the posterior mean and the upper and lower bounds of the 95 If the response is not rounded then the residuals can either be sampled as part of the MCMC or computed during post-processing. If computed as part of the MCMC then residuals() will simply summarize the posterior distributions. Otherwise, residuals() will compute the residuals and their posterior summaries. If the response is rounded then the residuals must be sampled when the MCMC sampler is run.

#### Usage

```
## S3 method for class 'dalmatian'
residuals(object, ...)
```
#### Arguments

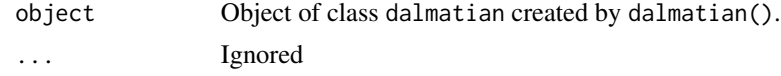

#### Value

Data frame containing original data augmented with posterior mean and lower and upper bounds of the 95 residual for each observation.

#### Author(s)

Simon Bonner

# Examples

```
## Not run:
## Here we rerun the first example in
## \code{vignettes(pied-flycatcher-1)} with \code{residuals = TRUE}
## in order to sample the residuals and then use the \code{residuals()}
## function to summarize the posterior distributions. This is necessary
## because the output is too large to store inside the package.
## Load pied flycatcher data
data(pied_flycatchers_1)
## Create variables bounding the true load
pfdata$lower=ifelse(pfdata$load==0,log(.001),log(pfdata$load-.049))
pfdata$upper=log(pfdata$load+.05)
##### Model 1 #####
## Mean model
mymean=list(fixed=list(name="alpha",
      formula=\sim log(IVI) + broodsize + sex,
      priors=list(c("dnorm",0,.001))))
## Dispersion model
mydisp=list(fixed=list(name="psi",
     link="log",
     formula=~broodsize + sex,
     priors=list(c("dnorm",0,.001))))
## Set working directory
workingDir <- tempdir()
## Define list of arguments for jags.model()
jm.args <- list(file=file.path(workingDir,"pied_flycatcher_1_jags.R"),n.adapt=1000)
## Define list of arguments for coda.samples()
cs.args <- list(n.iter=5000,thin=20)
## Run the model using dalmatian
pfresults <- dalmatian(df=pfdata,
                       mean.model=mymean,
                       dispersion.model=mydisp,
                       jags.model.args=jm.args,
                       coda.samples.args=cs.args,
                       rounding=TRUE,
                       lower="lower",
                       upper="upper",
```
# <span id="page-18-0"></span>setJAGSInits 19

```
n.cores = 3,residuals = TRUE,
                       overwrite = TRUE,
                       debug=FALSE)
## summarize residuals
res.pfresults <- residuals(object = pfresults)
## End(Not run)
```
setJAGSInits *Set initial values for* dalmatian

# Description

Set initial values for dalmatian

# Usage

```
setJAGSInits(
 mean.model,
  dispersion.model,
  fixed.mean = NULL,
  fixed.dispersion = NULL,
  y = NULL,
  random.mean = NULL,
  sd.mean = NULL,
 random.dispersion = NULL,
  sd.dispersion = NULL
)
```
# Arguments

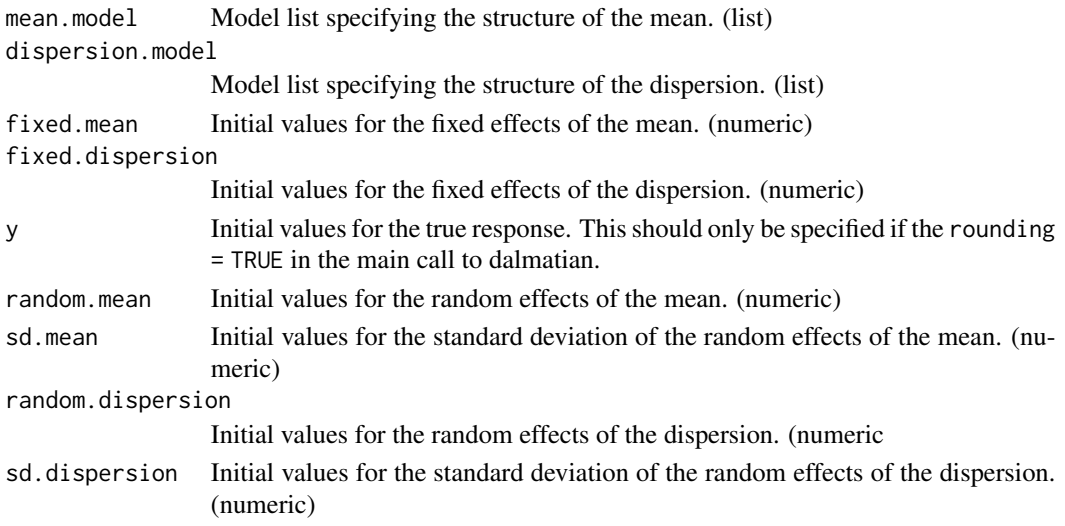

# Details

Allows the user to set initial values for dalmatian. Any values not specified will by initialized by JAGS.

# Value

inits (list)

#### Author(s)

Simon Bonner

summary.dalmatian *Summary (dalmatian)*

# Description

Summary (dalmatian)

# Usage

```
## S3 method for class 'dalmatian'
summary(
 object,
 nstart = start(object$coda),
 nend = end(object$coda),
 nthin = thin(object$coda),
  ...
)
```
#### Arguments

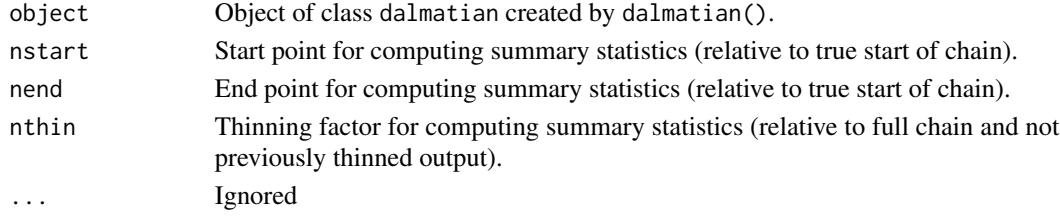

# Value

output (list)

# References

<span id="page-19-0"></span>

<span id="page-20-0"></span>terms.dalmatian *Terms function for* dalmatian *objects*

# Description

terms (dalmatian)

# Usage

```
## S3 method for class 'dalmatian'
terms(x, \ldots)
```
#### Arguments

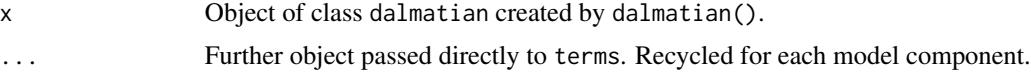

# Details

Constructs a list of terms objects for each component of the model specified in the input object.

#### Value

List of with two lists named mean and dispersion each containing terms objects corresponding to the fixed and random components of that model component (if present).

# Author(s)

Simon Bonner

traceplots *Traceplots (Generic)*

# Description

```
Traceplots (Generic)
```
#### Usage

traceplots(object, ...)

# Arguments

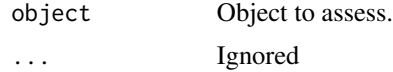

# <span id="page-21-0"></span>Value

A list of ggplot objects that can be used to later reproduce the plots via print.

traceplots.dalmatian *Traceplots (dalmatian)*

# Description

Construct traceplots for key (or selected) parameters in a dalmatian object.

# Usage

```
## S3 method for class 'dalmatian'
traceplots(
 object,
 family = NULL,
 nstart = start(object$coda),
 nend = end(object$coda),
 nthin = thin(object$coda),
  show = TRUE,
 return_plots = TRUE,
  ...
)
```
# Arguments

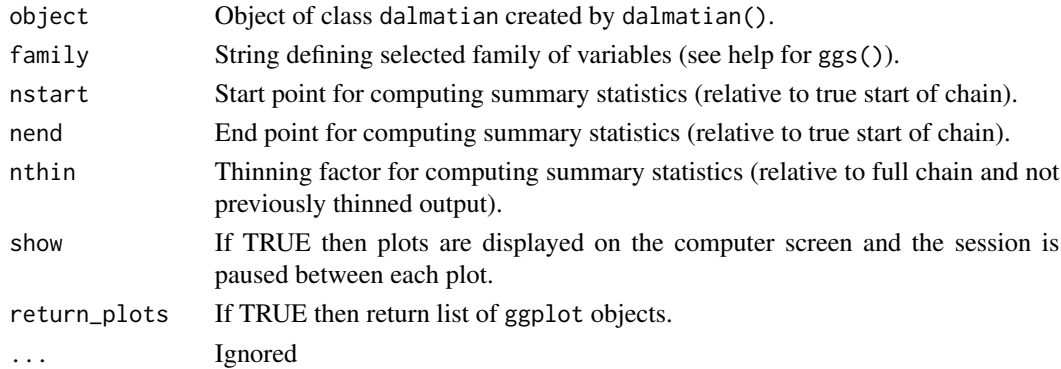

# Value

A list of ggplot objects that can be used to later reproduce the plots via print.

#### References

<span id="page-22-0"></span>

Simulated data for illustrating the use of weights in the particular case when the responses are averages of observed with different denominators

#### Usage

```
weights_data_1
```
# Format

An object of class data. frame with 100 rows and 3 columns.

# Details

@format A data frame with 100 rows and 3 columns:

- n The number of observations.
- x The common predictor value.
- y The mean response value.

# <span id="page-23-0"></span>Index

```
∗ datasets
    betabin_data_1, 2
    gamma_data_1, 10
    nbinom_data_1, 10
    pfdata, 11
    weights_data_1, 23
betabin_data_1, 2
caterpillar, 3
caterpillar.dalmatian, 3
coef.dalmatian, 4
convergence, 5
convergence.dalmatian, 6
dalmatian, 7
gamma_data_1, 10
nbinom_data_1, 10
pfdata, 11
plot.dalmatian, 11
predict.dalmatian, 13
print.dalmatian, 14
print.dalmatian.summary, 15
ranef, 16
ranef.dalmatian, 16
residuals.dalmatian, 17
setJAGSInits, 19
summary.dalmatian, 20
terms.dalmatian, 21
traceplots, 21
traceplots.dalmatian, 22
weights_data_1, 23
```